linux : Unix Linux PDF

https://www.100test.com/kao\_ti2020/583/2021\_2022\_linux\_E8\_AE  $AA$ <sub>E8</sub> $AF_c103$ <sub>583931</sub>.htm

向Unix服务器的某个应用软件发送相关的参数。然后服务器

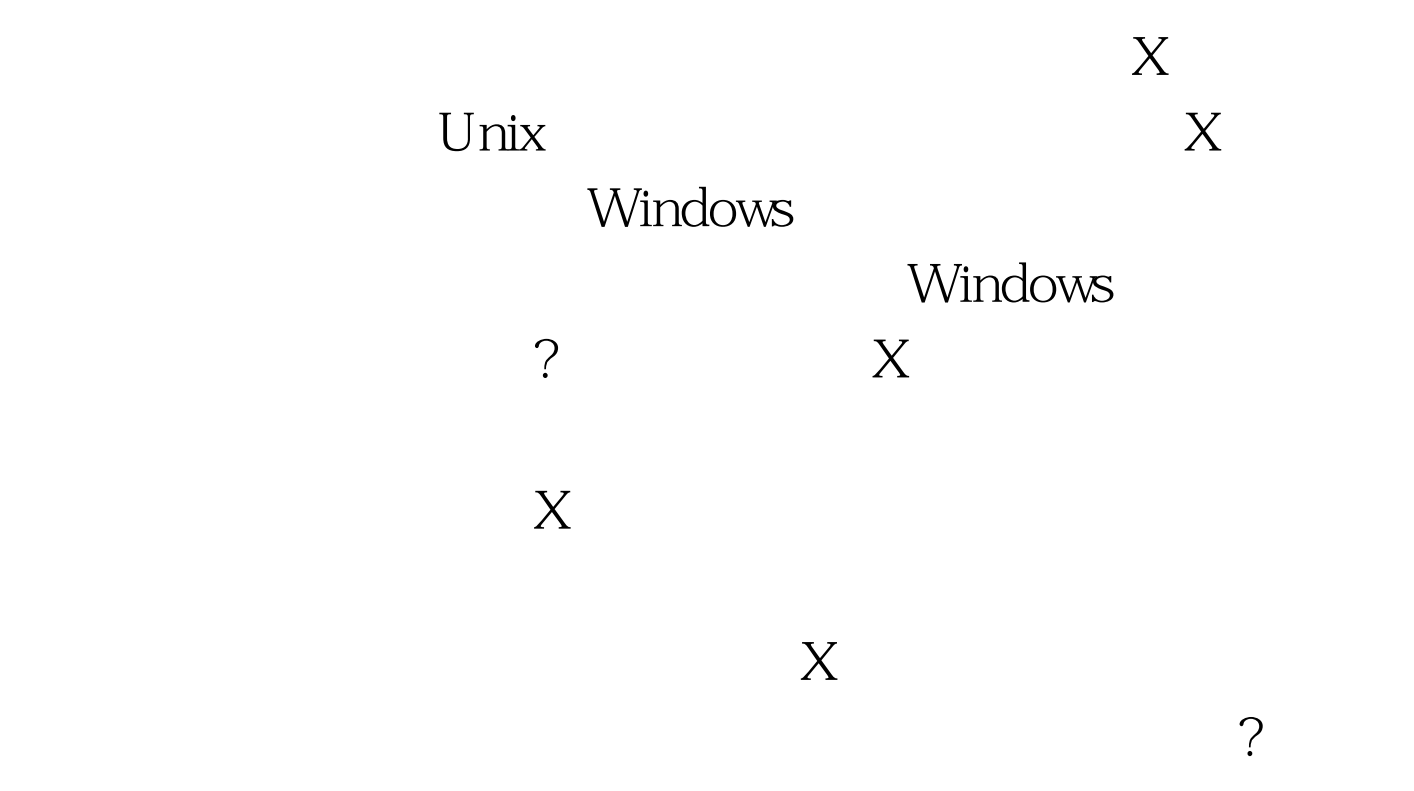

 $x$ host $x$ host $x$ host

server1 server1

 $s$ erver1  $\infty$ 

, and  $X$ 

 $x$ host  $x$ host  $x$ host  $x$ 

 $x$ host

## $\lim_{\alpha\to 0}$

## $100Test$ www.100test.com